## BIOCARTA\_PAR1\_PATHWAY

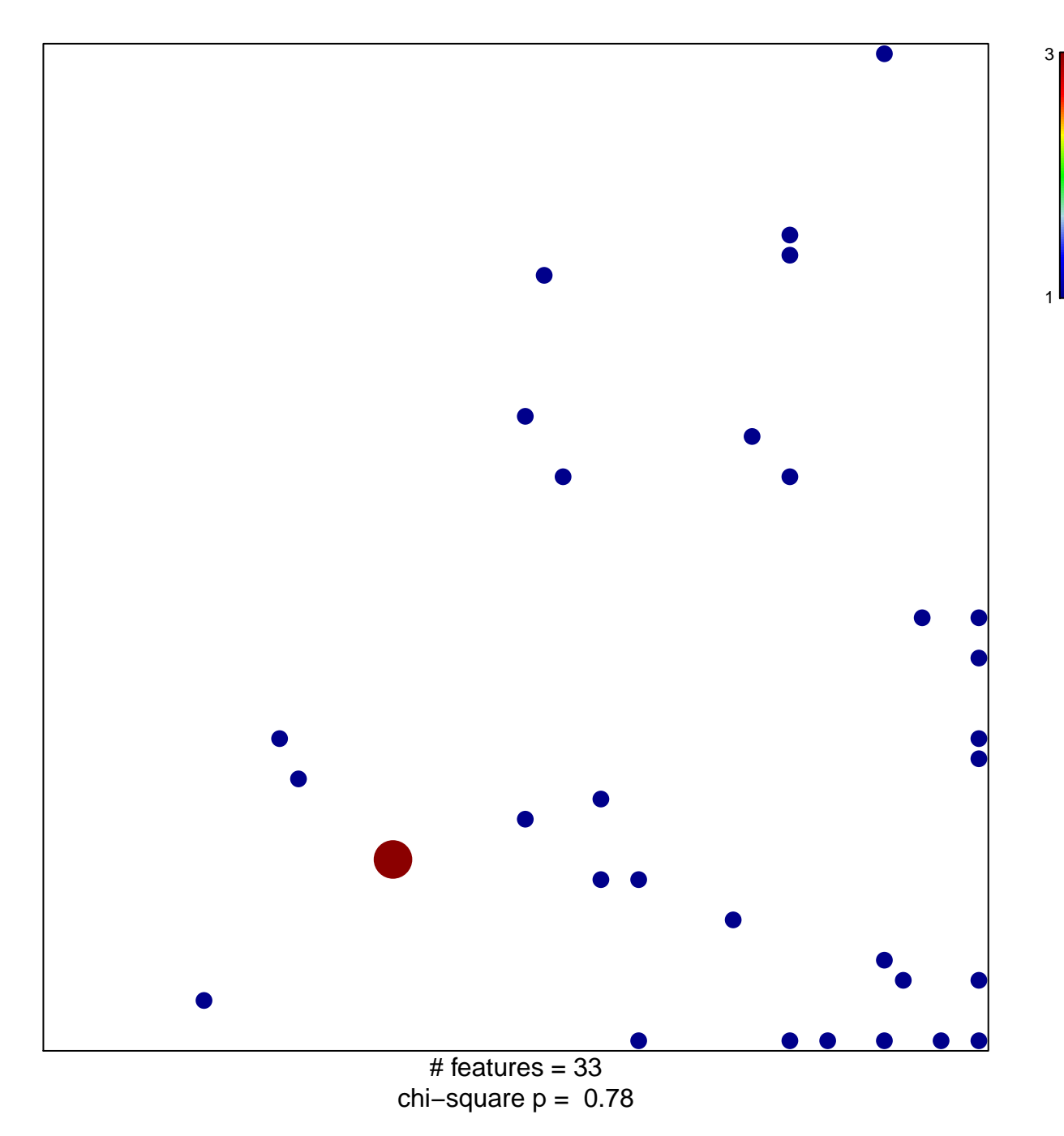

## **BIOCARTA\_PAR1\_PATHWAY**

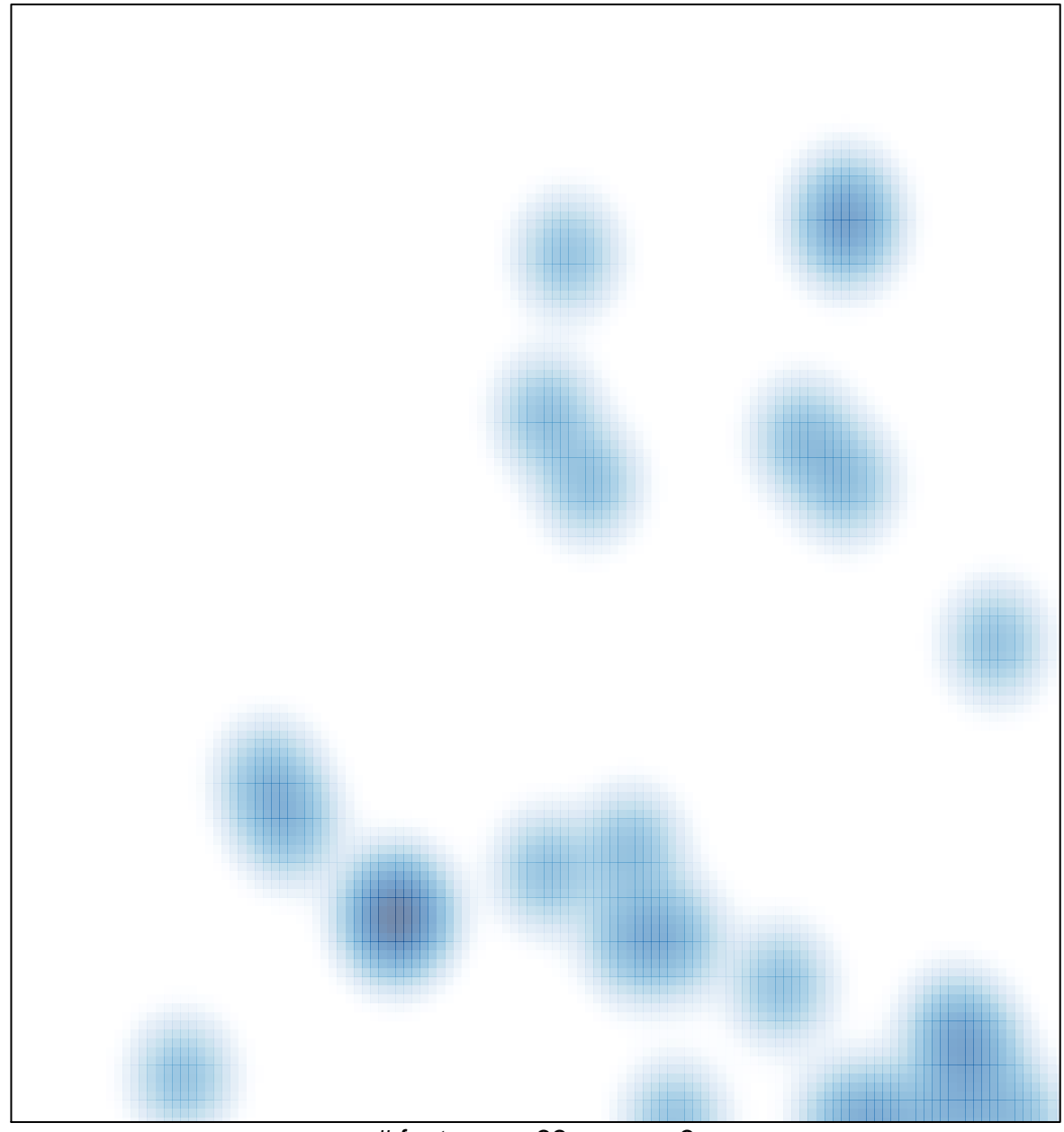

# features =  $33$ , max =  $3$